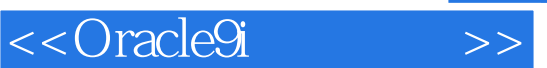

<<Oracle9i<>

- 13 ISBN 9787508417615
- 10 ISBN 7508417615

出版时间:2004-1

页数:366

字数:520000

extended by PDF and the PDF

http://www.tushu007.com

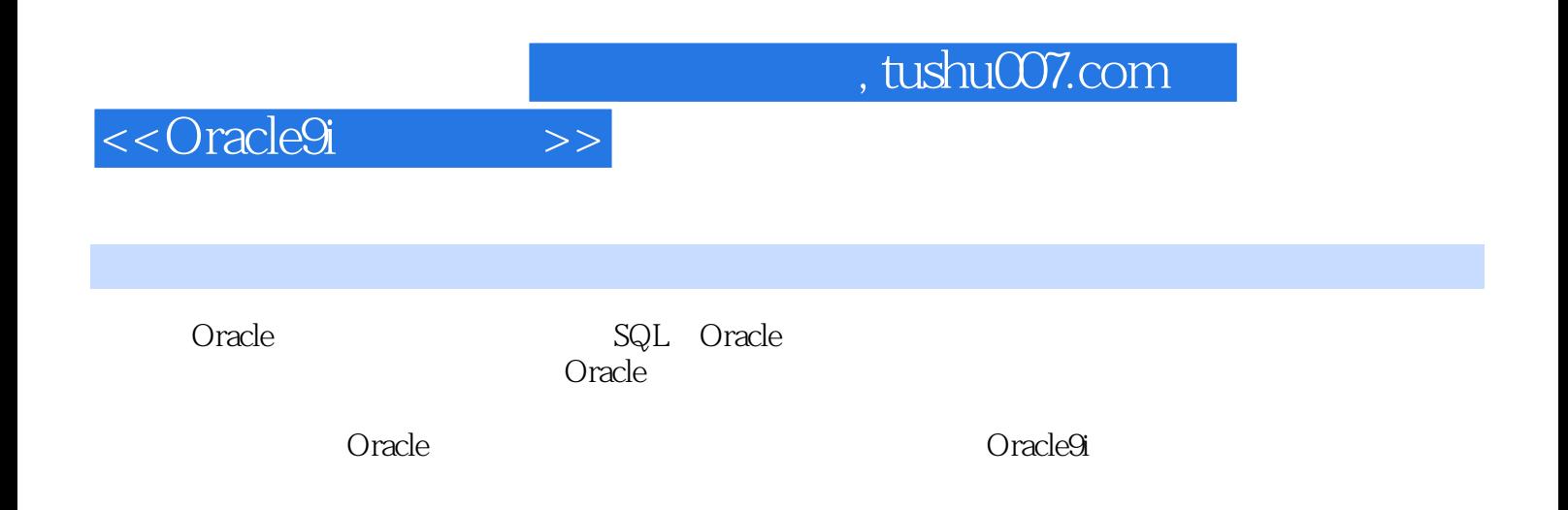

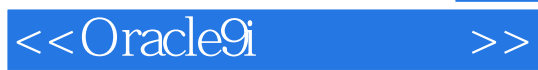

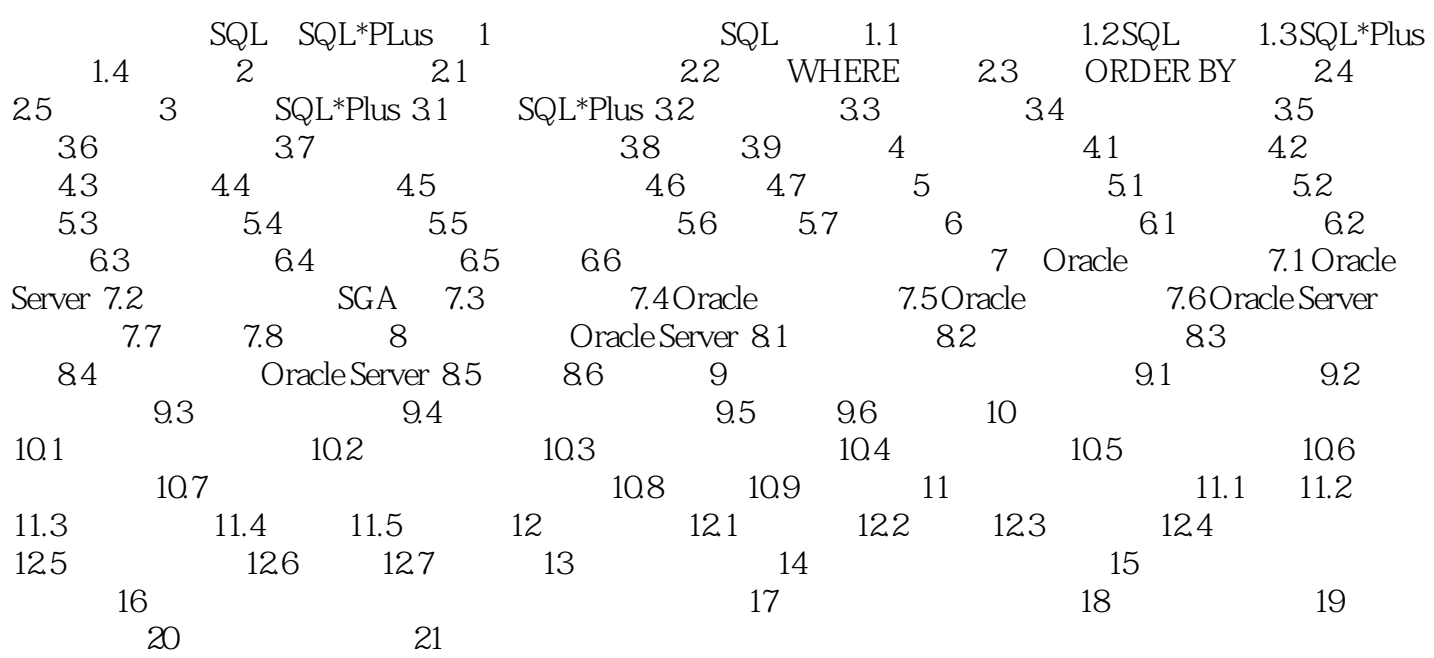

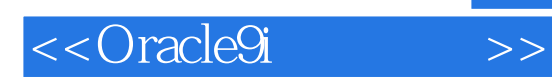

本站所提供下载的PDF图书仅提供预览和简介,请支持正版图书。

更多资源请访问:http://www.tushu007.com